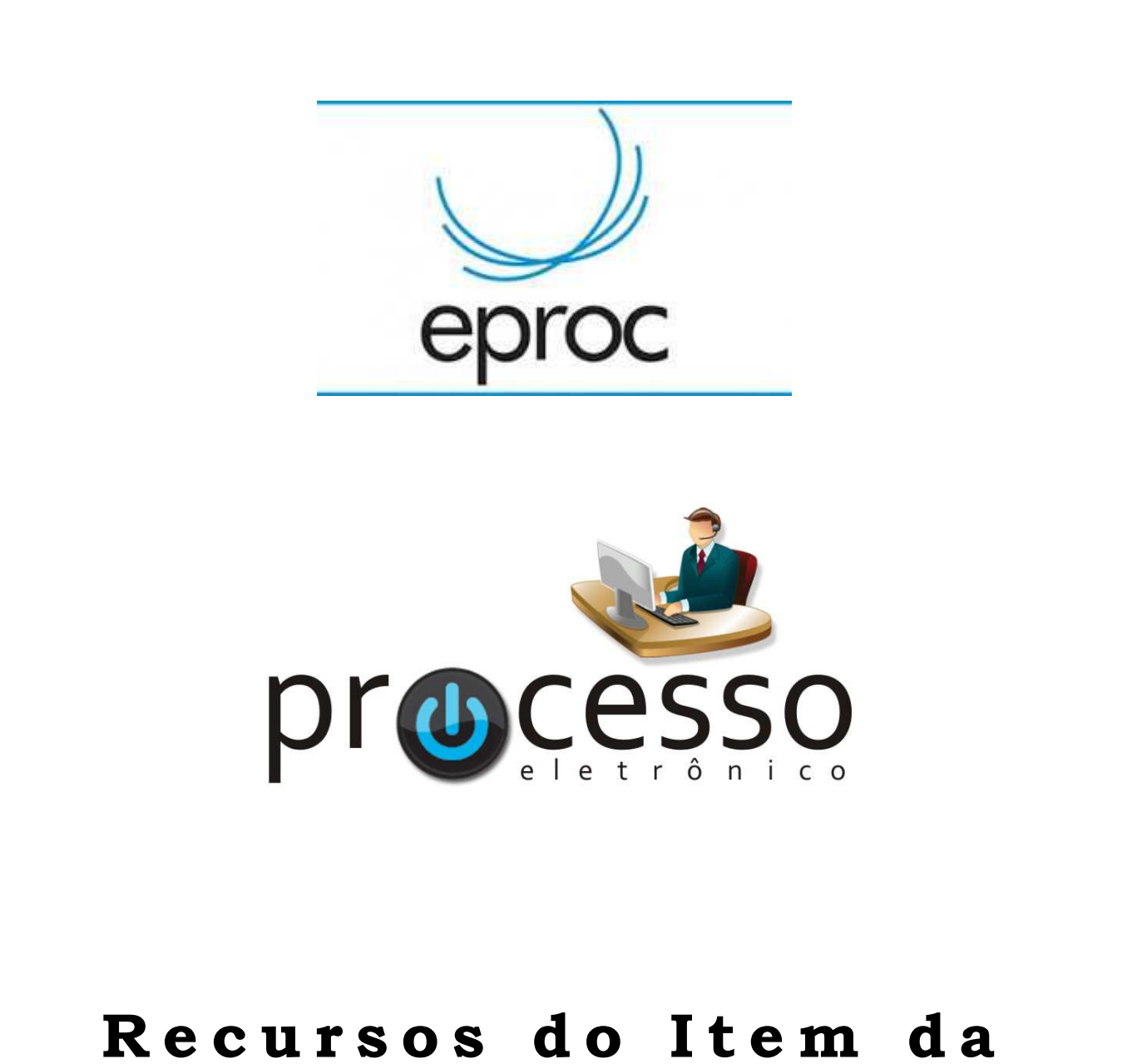

# **S e s s ã o d e J u l g a m e n t o**

2020, Outubro

**COGESJ – Coordenadoria de Gestão de Sistemas Judiciários / SAJ / TRF2** 

## **Recursos do Item da Sessão de Julgamento**

Finalidade: Apresentar a ação Consultar Item da Sessão de Julgamentos.

1. Acessar o Cronograma de sessões de julgamento pelo *menu* lateral do e-Proc.

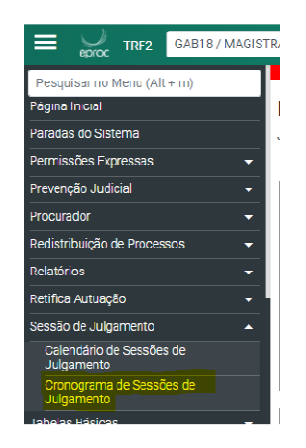

2. Consultar a sessão de julgamentos a ser conferida

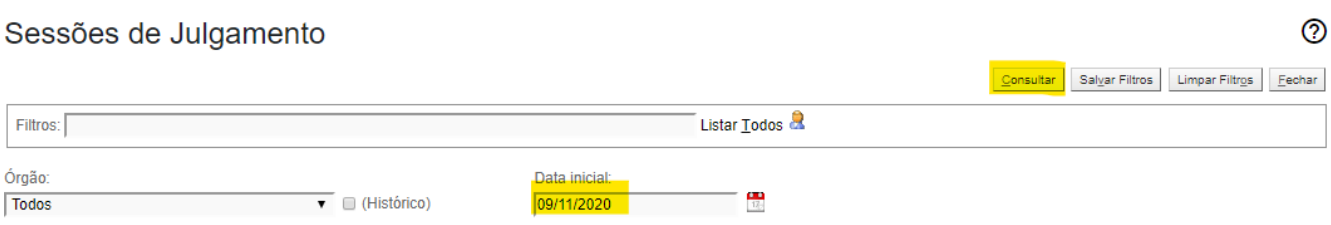

#### 3. Acessar o painel de julgamentos

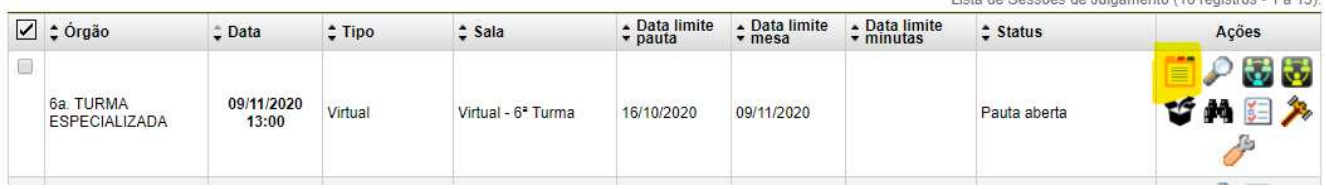

#### 4. No painel selecionar os processos do gabinete

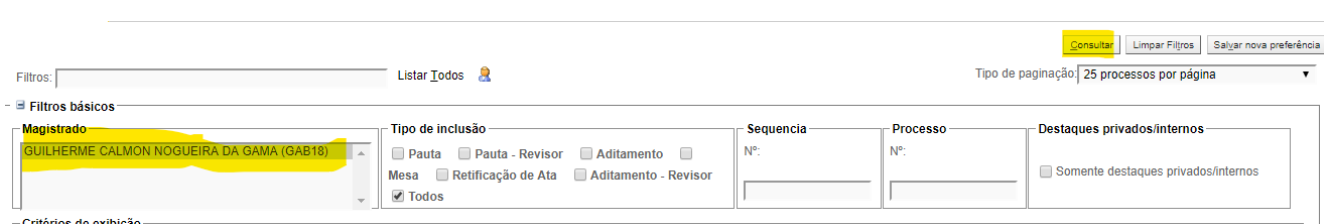

5. No item da sessão Clicar em Consultar Item da Sessão de Julgamentos

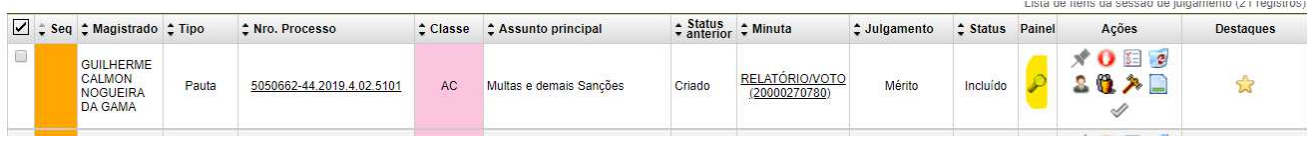

- 6. No painel das minutas serão exibidas as peças do julgamento que poderão ser lidas, conferidas e até alteradas se for necessário. São recursos do painel:
	- a. EDITAR MINUTAS.

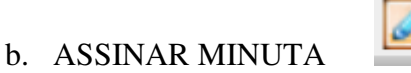

- c. DEVOLVER MINUTA
	- I. Esse recurso abre uma tela para as anotações necessárias.

Devolver Minuta de RELATÓRIO/VOTO - 20000270782

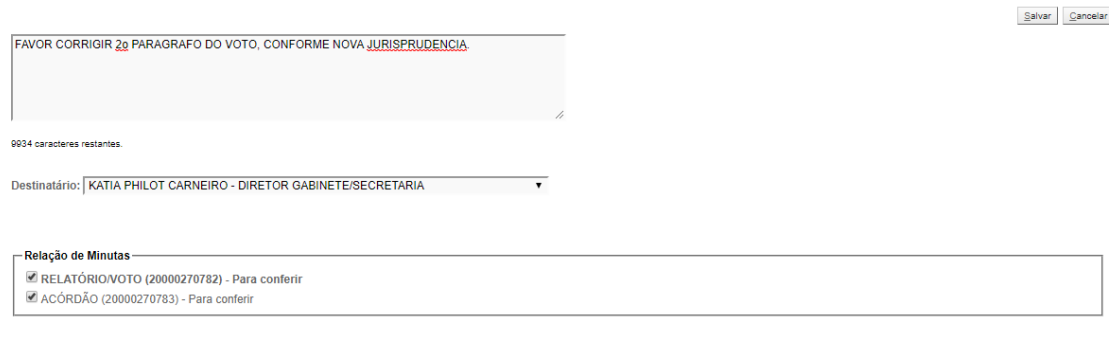

Localizadores:<br>18 ADM

II. A minuta é devolvida ao servidor que a confeccionou ou que for selecionado na caixa acima, sendo exibida no painel inicial a informação de que existem minutas devolvidas.

 $\overline{C}$ 

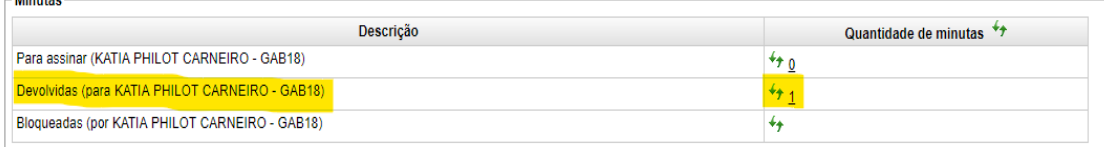

#### d. REGISTRO DE AÇÕES DA MINUTA

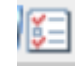

 $\circledcirc$ 

Histórico da Minuta de RELATÓRIO/VOTO - 20000270782

#### $Eechar$ Lista de Histórico da Minuta (6 registros):  $\div$  Data hora  $\div$  Recurso  $\ensuremath{\mathop{\mathbf{L}^{\!\!\!\!\!}}\nolimits}$  Complemento  $z$  Executante 06/10/2020 15:36:19 Gerenciar lembretes da minuta<br>06/10/2020 15:36:19 Devolver minuta T25046<br>T25046 Destinatário: KATIA PHILOT CARNEIRO 06/10/2020 14:58:16 Encaminhar minuta para conferência T25046 06/10/2020 14:41:24 Incluir minuta na sessão de julgamento T210909 06/10/2020 14:38:55 Incluir minuta na sessão de julgamento T210909 06/10/2020 14:38:55 Cadastrar nova minuta T210909

### e. HISTÓRICO DE VERSÕES DA MINUTA

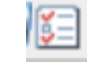

Onde podem ser visualizadas as versões anteriores e comparadas a nova versão.

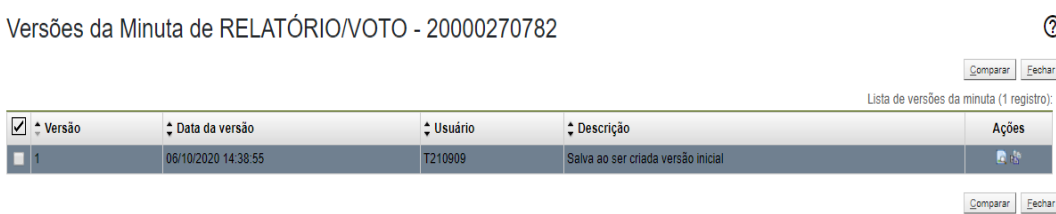

#### eproc **Recursos do Item da Sessão de Julgamento**

Outubro/2020 COGESJ – Coordenadoria de Gestão de Sistemas Judiciários / SAJ / TRF2 Kátia Philot Carneiro